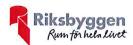

## Årsredovisning 2019-07-01 – 2020-06-30

Riksbyggen BRF Boråshus nr 5 Org nr: 764500-3711

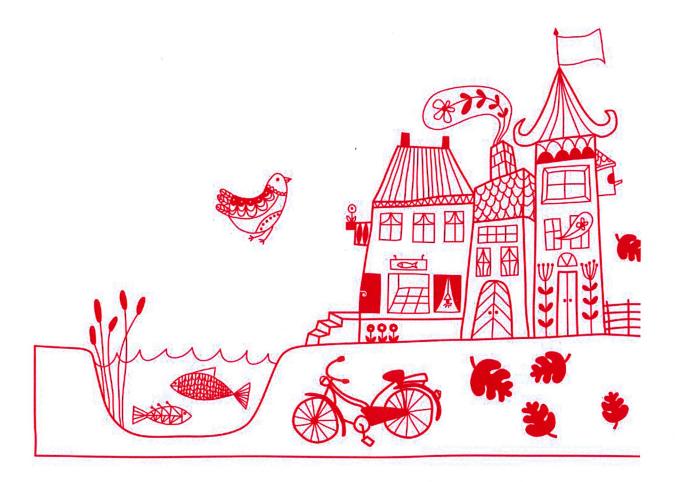

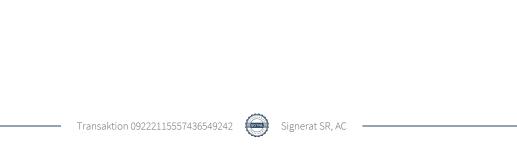

# Innehållsförteckning

| Förvaltningsberättelse | 1 |
|------------------------|---|
| Resultaträkning        | 6 |
| Balansräkning          | 7 |
| Noter                  | 9 |

#### Bilagor

Att bo i BRF

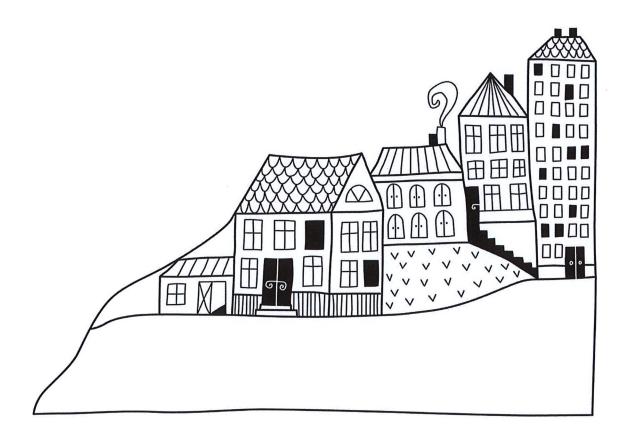

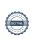

### Förvaltningsberättelse

Styrelsen för Riksbyggen BRF Boråshus nr 5 får härmed avge årsredovisning för räkenskapsåret 2019-07-01 till 2020-06-30

Beloppen i årsredovisningen anges i hela kronor om inte annat anges.

#### Verksamheten

#### Allmänt om verksamheten

Föreningen har till ändamål att främja medlemmarnas ekonomiska intressen genom att i föreningens hus, mot ersättning, till föreningens medlemmar upplåta bostadslägenheter för permanent boende om inte annat särskilt avtalats, och i förekommande fall lokaler, till nyttjande utan begränsning i tiden.

Föreningen är ett privatbostadsföretag enligt inkomstskattelagen (1999:1229) och utgör därmed en äkta bostadsrättsförening.

Bostadsrättföreningen registrerades 1944-05-17 och nuvarande stadgar registrerades 2019-02-14.

Föreningen har sitt säte i Borås Stad.

Årets resultat är lägre än föregående år pga ökade kostnader för reparationer och underhåll.

Föreningens likviditet har under året förändrats från 266% till 269%.

I resultatet ingår avskrivningar med 325 tkr, exkluderar man avskrivningarna blir resultatet 706 tkr. Avskrivningar påverkar inte föreningens likviditet.

#### Fastighetsuppgifter

Föreningen äger fastigheterna Toppmurklan 1-5 i Borås Kommun. På fastigheterna finns fem byggnader med 60 lägenheter samt en lokal uppförda. Byggnaderna är uppförda 1945. Fastigheternas adress är Huldregatan 1-9 i Borås.

Fastigheterna är fullvärdeförsäkrade i Länsförsäkringar.

Hemförsäkring bekostas individuellt av bostadsrättsinnehavarna och bostadsrättstillägget ingår i föreningens fastighetsförsäkring.

#### Lägenhetsfördelning

Standard

| 2 rum och kök       | 60    |
|---------------------|-------|
| Dessutom tillkommer |       |
| Användning          | Antal |
| Antal lokaler       | 1     |
| Antal p-platser     | 49    |

| Total tomtarea    | 7 225 m <sup>2</sup> |
|-------------------|----------------------|
| Total bostadsarea | 3 180 m <sup>2</sup> |
| Total lokalarea   | 63 m <sup>2</sup>    |

| Årets taxeringsvärde          | 39 026 000 kr |
|-------------------------------|---------------|
| Föregående års taxeringsvärde | 39 026 000 kr |

Riksbyggen har biträtt styrelsen med föreningens förvaltning enligt tecknat avtal.

Antal

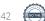

1 ARSREDOVISNING Riksbyggen BRF Boråshus nr 5 Org.nr. 764500-3711

Bostadsrättsföreningen är medlem i Intresseförening för Riksbyggens bostadsrättsföreningar i Södra Älvsborg. Bostadsrättsföreningen äger via garantikapitalbevis andelar i Riksbyggen ekonomisk förening. Genom intresseföreningen kan bostadsrättsföreningen utöva inflytande på Riksbyggens verksamhet samt ta del av eventuell utdelning från Riksbyggens resultat. Utöver utdelning på andelar kan föreningen även få återbäring på köpta tjänster från Riksbyggen. Storleken på återbäringen beslutas av Riksbyggens styrelse.

Föreningen har ingått följande avtal

| Leverantör      | Avtal                           |
|-----------------|---------------------------------|
| Riksbyggen      | Förvaltning Ekonomisk & Teknisk |
| Riksbyggen      | Fastighetsservice               |
| Schindlers hiss | Hissar                          |
| ComHem          | Kabel-TV                        |
| 7H-kraft        | El                              |
| Telenor         | Bredband                        |

#### Teknisk status

Årets reparationer och underhåll: För att bevara föreningens hus i gott skick utförs löpande reparationer av uppkomna skador samt planerat underhåll av normala förslitningar. Föreningen har under verksamhetsåret utfört reparationer för 278 tkr och planerat underhåll för 108 tkr. Eventuella underhållskostnader specificeras i avsnittet "Årets utförda underhåll".

Underhållsplan: Föreningens underhållsplan används för att kunna planera kommande underhåll tidsmässigt och kostnadsmässigt. Underhållsplanen används också för att beräkna storleken på det belopp som årligen ska reserveras (avsättas) till underhållsfonden.

För de närmaste 10 åren uppgår föreningens underhållskostnader till 9 498 tkr. Det motsvarar en årlig genomsnittlig kostnad på 950 tkr (293 kr/m2), beräknat på BOA & LOA. För de närmaste 30 åren uppgår föreningens underhållskostnader till 19 130 tkr. Det motsvarar en årlig genomsnittlig kostnad på 638 tkr (197 kr/m2), beräknat på BOA & LOA.

Reservering (avsättning) till underhållsfonden har för verksamhetsåret gjorts med 600 tkr (185 kr/m².). Hos föreningen ligger reservationen i nivå med den genomsnittliga kostnaden, efter att hänsyn till fondens ingående värde har tagits.

Föreningen har utfört respektive planerat att utföra nedanstående underhåll.

| Tidigare utfört underhåll<br>Beskrivning                           | År              |  |
|--------------------------------------------------------------------|-----------------|--|
| Stambyte                                                           | 1986            |  |
| Fönsterbyte                                                        | 1986            |  |
| Takrenovering                                                      | 1986            |  |
| Balkongrenovering                                                  | 1986            |  |
| Hissar                                                             | 2010-2016       |  |
| Fasadmålning                                                       | 2016            |  |
| Årets utförda underhåll                                            | Dalonn          |  |
| Beskrivning                                                        | Belopp          |  |
| Installationer, växlarbyte värmepump                               | 108 tkr         |  |
|                                                                    |                 |  |
| Installationer, växlarbyte värmepump                               | 108 tkr         |  |
| Installationer, växlarbyte värmepump  Planerat underhåll           | 108 tkr         |  |
| Installationer, växlarbyte värmepump  Planerat underhåll  Stambyte | 108 tkr År 2036 |  |

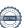

Efter senaste stämman och därpå följande konstituerande har styrelsen haft följande sammansättning

#### Styrelse

| Ordinarie ledamöter | Uppdrag              | Mandat t.o.m. ordinarie stämma |
|---------------------|----------------------|--------------------------------|
| Thomas Cederström   | Ordförande           | 2020                           |
| Ulf Samuelsson      | Ledamot              | 2020                           |
| Kjell-Åke Carlsson  | Ledamot              | 2021                           |
| Magnus Lövgren      | Ledamot Riksbyggen   |                                |
| Styrelsesuppleanter | Uppdrag              | Mandat t.o.m. ordinarie stämma |
| Anette Carlsson     | Suppleant            | 2021                           |
| Astrid Follin       | Suppleant            | 2021                           |
| Charlotte Malmberg  | Suppleant Riksbygger | )                              |

#### Revisorer och övriga funktionärer

| Ordinarie revisorer |                       | Man  | dat t.o.m. ordinarie stämma |
|---------------------|-----------------------|------|-----------------------------|
|                     | Auktoriserad revisor, |      |                             |
| KPMG AB             | KPMG AB               | 2020 |                             |
|                     | Auktoriserad revisor, |      |                             |
| Maria Ullinger      | KPMG AB               | 2020 |                             |
|                     |                       |      | Mandat t.o.m. ordinarie     |
| Revisorssuppleanter |                       |      | stämma                      |
|                     | Auktoriserad revisor, |      |                             |
| Sara Ryfors         | KPMG AB               |      | 2020                        |
|                     |                       |      |                             |

Styrelsen har agerat valberedning under räkenskapsåret.

Föreningens firma tecknas förutom av styrelsen i sin helhet av styrelsens ledamöter, två i förening.

#### Väsentliga händelser under räkenskapsåret

Under räkenskapsåret har inga händelser inträffat som påverkar föreningens ekonomi på ett sätt som väsentligt skiljer sig från den normala verksamhetens påverkan på ekonomin.

Efter att ha antagit budgeten för det kommande verksamhetsåret har styrelsen beslutat om att höja årsavgiften med 2 % fr.om. 2020-01-01.

#### Medlemsinformation

Vid räkenskapsårets början uppgick föreningens medlemsantal till 68 personer. Årets tillkommande medlemmar uppgår till 4 personer. Årets avgående medlemmar uppgår till 6 personer. Föreningens medlemsantal på bokslutsdagen uppgår till 66 personer.

Föreningen ändrade årsavgiften senast 2019-01-01 då den höjdes med 1 %.

Årsavgiften för 2019 uppgick i genomsnitt till 723 kr/m²/år.

Baserat på kontraktsdatum har under verksamhetsåret 5 överlåtelser av bostadsrätter skett.

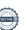

#### **Flerårsöversikt**

| Resultat och ställning (tkr)       | 2019/2020 | 2018/2019 | 2017/2018  | 2016/2017 | 2015/2016 |
|------------------------------------|-----------|-----------|------------|-----------|-----------|
| Nettoomsättning                    | 2 921     | 2 896     | 2 868      | 2 850     | 2 815     |
| Resultat efter finansiella poster  | 381       | 511       | 532        | -2 379    | 175       |
| Soliditet %                        | -1        | -4        | <b>-</b> 7 | -11       | 5         |
| Likviditet %                       | 269       | 266       | 201        | 119       | 251       |
| Årsavgiftsnivå för bostäder, kr/m² | 723       | 719       | 710        | 705       | 694       |
| Driftkostnader, kr/m²              | 495       | 444       | 545        | 1 430     | 575       |
| Ränta, kr/m²                       | 61        | 63        | 65         | 73        | 85        |

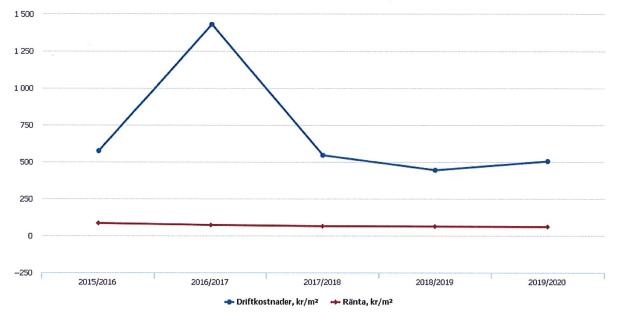

#### Förklaring:

Nettoomsättning är intäkter (se resultaträkning)

Resultat efter finansiella poster (se resultaträkning)

Soliditet är eget kapital/totalt kapital (balansomslutning).

Likviditet beskriver föreningens kortsiktiga betalningsförmåga (omsättningstillgångar/kortfristiga skulder)

Årsavgiftesnivå för bostäder är beräknat på bostadsarea, 3 180 kvm.

Driftkostnader, kr/kvm är beräknat på bostadsarea samt lokalarea, 3 243 kvm.

Ränta, kr/kvm är beräknat på bostadsarea samt lokalarea, 3 243 kvm.

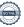

#### Förändringar i eget kapital

| Eget kapital i kr                    | Bundet          |             | Fr         | itt            |
|--------------------------------------|-----------------|-------------|------------|----------------|
|                                      | Medlemsinsatser | Underhålls- | Balanserat | Årets resultat |
|                                      |                 | fond        | resultat   |                |
| Belopp vid årets början              | 48 800          | 1 143 590   | -2 225 505 | 510 500        |
| Disposition enl. årsstämmobeslut     |                 |             | 510 500    | -510 500       |
| Reservering underhållsfond           |                 | 600 000     | -600 000   |                |
| Ianspråktagande av<br>underhållsfond |                 | -108 239    | 108 239    |                |
| Årets resultat                       |                 |             |            | 380 517        |
| Vid årets slut                       | 48 800          | 1 635 351   | -2 206 766 | 380 517        |

#### Resultatdisposition

Till årsstämmans behandling finns följande underskott i kr

| Summa                                   | -1 826 249 |
|-----------------------------------------|------------|
| Årets ianspråktagande av underhållsfond | 108 239    |
| Årets fondavsättning enligt stadgarna   | -600 000   |
| Årets resultat                          | 380 517    |
| Balanserat resultat                     | -1 715 004 |

Styrelsen föreslår följande behandling av den ansamlade förlusten:

Att balansera i ny räkning i kr

Föreningen genomförde stora renoveringar under räkenskapsåret 2016/2017 vilket inte kunde nyttjas helt mot yttre fond. Detta påverkade föreningens eget kapital som dock beräknas återhämta sig inom de närmsta åren.

Vad beträffar föreningens resultat och ställning i övrigt, hänvisas till efterföljande resultat- och balansräkning med tillhörande bokslutskommentarer.

# Resultaträkning

|                                                               |       | 2019-07-01 | 2018-07-01 |
|---------------------------------------------------------------|-------|------------|------------|
| Belopp i kr                                                   |       | 2020-06-30 | 2019-06-30 |
| Rörelseintäkter m.m.                                          |       |            |            |
| Nettoomsättning                                               | Not 2 | 2 921 439  | 2 896 280  |
| Övriga rörelseintäkter                                        | Not 3 | 12 400     | 14 324     |
| Summa rörelseintäkter                                         |       | 2 933 839  | 2 910 604  |
| Rörelsekostnader                                              |       |            |            |
| Driftkostnader                                                | Not 4 | -1 604 563 | -1 441 403 |
| Övriga externa kostnader                                      | Not 5 | -407 321   | -423 008   |
| Personalkostnader<br>Av- och nedskrivningar av materiella och | Not 6 | -17 219    | -15 994    |
| immateriella anläggningstillgångar                            | Not 7 | -325 238   | -324 518   |
| Summa rörelsekostnader                                        |       | -2 354 341 | -2 204 923 |
| Rörelseresultat                                               |       | 579 498    | 705 682    |
| Finansiella poster<br>Resultat från övriga finansiella        |       |            |            |
| anläggningstillgångar                                         | Not 8 | 0          | 8 688      |
| Övriga ränteintäkter och liknande resultatposter              |       | 184        | 255        |
| Räntekostnader och liknande resultatposter                    |       | -199 165   | -204 125   |
| Summa finansiella poster                                      |       | -198 981   | -195 182   |
| Resultat efter finansiella poster                             |       | 380 517    | 510 500    |
| Årets resultat                                                |       | 380 517    | 510 500    |

# Balansräkning

| Belopp i kr                                  |        | 2020-06-30 | 2019-06-30 |
|----------------------------------------------|--------|------------|------------|
| TILLGÅNGAR                                   |        |            |            |
| Anläggningstillgångar                        |        |            |            |
|                                              |        |            |            |
| Materiella anläggningstillgångar             |        |            |            |
| Byggnader och mark                           | Not 9  | 12 184 274 | 12 340 387 |
| Summa materiella anläggningstillgångar       |        | 12 184 274 | 12 340 387 |
| Finansiella anläggningstillgångar            |        |            |            |
| Andra långfristiga fordringar                | Not 10 | 90 500     | 90 500     |
| Summa finansiella anläggningstillgångar      |        | 90 500     | 90 500     |
| Summa anläggningstillgångar                  |        | 12 274 774 | 12 430 887 |
| Omsättningstillgångar                        |        |            |            |
| Kortfristiga fordringar                      |        |            |            |
| Kund-, avgifts- och hyresfordringar          |        | 10 845     | 0          |
| Övriga fordringar                            | Not 11 | 28 793     | 21 136     |
| Förutbetalda kostnader och upplupna intäkter | Not 12 | 93 515     | 159 208    |
| Summa kortfristiga fordringar                |        | 133 153    | 180 344    |
| Kassa och bank                               |        |            |            |
| Kassa och bank                               | Not 13 | 2 260 032  | 1 933 882  |
| Summa kassa och bank                         |        | 2 260 032  | 1 933 882  |
| Summa omsättningstillgångar                  |        | 2 393 184  | 2 114 226  |
| Summa tillgångar                             |        | 14 667 959 | 14 545 113 |

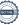

# Balansräkning

| Belopp i kr                                  |        | 2020-06-30 | 2019-06-30 |
|----------------------------------------------|--------|------------|------------|
| EGET KAPITAL OCH SKULDER                     |        |            |            |
| Eget kapital                                 |        |            |            |
| Bundet eget kapital                          |        |            |            |
| Medlemsinsatser                              |        | 48 800     | 48 800     |
| Fond för yttre underhåll                     |        | 1 635 351  | 1 143 590  |
| Summa bundet eget kapital                    |        | 1 684 151  | 1 192 390  |
| Fritt eget kapital                           |        |            |            |
| Balanserat resultat                          |        | -2 206 766 | -2 225 505 |
| Årets resultat                               |        | 380 517    | 510 500    |
| Summa fritt eget kapital                     | · .    | -1 826 249 | -1 715 004 |
| Summa eget kapital                           |        | -142 097   | -522 614   |
| SKULDER                                      |        |            |            |
| Långfristiga skulder                         |        |            |            |
| Övriga skulder till kreditinstitut           | Not 14 | 13 920 971 | 14 272 191 |
| Summa långfristiga skulder                   |        | 13 920 971 | 14 272 191 |
| Kortfristiga skulder                         |        |            |            |
| Övriga skulder till kreditinstitut           | Not 14 | 291 000    | 231 000    |
| Leverantörsskulder                           |        | 142 213    | 164 546    |
| Skatteskulder                                |        | 8 549      | 6 342      |
| Övriga skulder                               | Not 15 | 31 319     | 24 943     |
| Upplupna kostnader och förutbetalda intäkter | Not 16 | 416 004    | 368 706    |
| Summa kortfristiga skulder                   |        | 889 085    | 795 537    |
| Summa eget kapital och skulder               |        | 14 667 959 | 14 545 113 |

### **Noter**

#### Not 1 Allmänna redovisningsprinciper

Årsredovisningen är upprättad i enlighet med årsredovisningslagen och Bokföringsnämndens allmänna råd (BFNAR 2016:10) om årsredovisning i mindre företag.

#### Redovisning av intäkter

Årsavgifter och hyror aviseras i förskott men redovisas så att endast den del som belöper på räkenskapsåret redovisas som intäkter. Ränta och utdelning redovisas som en intäkt när det är sannolikt att föreningen kommer att få de ekonomiska fördelar som är förknippade med transaktionen samt att inkomsten kan beräknas på ett tillförlitligt sätt.

#### Avskrivningstider för anläggningstillgångar

| Anläggningstillgångar | Avskrivningsprincip | Antal år |
|-----------------------|---------------------|----------|
| Byggnader             | Linjär              | 70       |
| Tillkommande utgifter | Linjär              | 25-30    |

Mark är inte föremål för avskrivningar.

Beloppen i årsredovisningen anges i hela kronor om inte annat anges.

| Not  | 2 | Netto  | oms  | ättnina  |  |
|------|---|--------|------|----------|--|
| 1106 | _ | IACTIO | UHIO | attiiiiu |  |

| Not 2 Nettoomsatting                   | 2019-07-01<br>2020-06-30      | 2018-07-01<br>2019-06-30     |
|----------------------------------------|-------------------------------|------------------------------|
| Årsavgifter, bostäder                  | 2 297 880                     | 2 286 540                    |
| Hyror, bostäder                        | 240                           | 240                          |
| Hyror, lokaler                         | 6 420                         | 6 420                        |
| Hyror, p-platser                       | 50 480                        | 36 160                       |
| Hyres- och avgiftsbortfall, lokaler    | -1 269                        | -690                         |
| Hyres- och avgiftsbortfall, p-platser  | -2 912                        | -2 990                       |
| Bränsleavgifter, bostäder              | 570 600                       | 570 600                      |
| Summa nettoomsättning                  | 2 921 439                     | 2 896 280                    |
| Not 3 Övriga rörelseintäkter           |                               |                              |
|                                        | 2019-07-01<br>2020-06-30      | 2018-07-01<br>2019-06-30     |
| Övriga ersättningar                    | 8 693                         | 12 889                       |
| Fakturerade kostnader                  | 1 980                         | 1 260                        |
| Rörelsens sidointäkter & korrigeringar | -13                           | -5                           |
| Övriga rörelseintäkter                 | 1 740                         | 180                          |
| Summa övriga rörelseintäkter           | 12 400                        | 14 324                       |
| Not 4 Driftkostnader                   | 2019-07-01                    | 2018-07-01                   |
| Underhåll                              | <b>2020-06-30</b><br>-108 239 | <b>2019-06-30</b><br>-85 447 |
| Reparationer                           | -108 239<br>-278 370          | -203 306                     |
| Fastighetsavgift och fastighetsskatt   | -86 000                       | -203 300<br>-77 300          |
| Försäkringspremier                     | -38 871                       | -38 309                      |
| Kabel- och digital-TV                  | -72 923                       | -38 309<br>-77 647           |
| Återbäring från Riksbyggen             | -72 923                       | 4 100                        |
| Obligatoriska besiktningar             | -38 780                       | -38 190                      |
| Bevakningskostnader                    | -38 780                       | -36 150<br>-750              |
| Förbrukningsinventarier                | -3 378                        | -399                         |
| Vatten                                 | -174 749                      | -168 981                     |
| Fastighetsel                           | -128 115                      | -120 258                     |
| Uppvärmning                            | -536 193                      | -530 669                     |
| Sophantering och återvinning           | -106 118                      | -104 246                     |
| Förvaltningsarvode drift               | -32 827                       | 0                            |
| Summa driftkostnader                   | -1 604 563                    | -1 441 403                   |

#### Not 5 Övriga externa kostnader

|                                                                                       | 2019-07-01<br>2020-06-30 | 2018-07-01<br>2019-06-30 |
|---------------------------------------------------------------------------------------|--------------------------|--------------------------|
| Förvaltningsarvode administration                                                     | -372 379                 | -363 103                 |
| Arvode, yrkesrevisorer                                                                | -12 700                  | -15 175                  |
| Övriga förvaltningskostnader                                                          | -2 157                   | -23 454                  |
| Kreditupplysningar                                                                    | -3 675                   | -1 980                   |
| Pantförskrivnings- och överlåtelseavgifter                                            | -6 576                   | -13 586                  |
| Telefon och porto                                                                     | -4 113                   | 0                        |
| Medlems- och föreningsavgifter                                                        | -3 600                   | -3 600                   |
| Bankkostnader                                                                         | -2 122                   | -2 110                   |
| Summa övriga externa kostnader                                                        | -407 321                 | -423 008                 |
| Not 6 Personalkostnader                                                               |                          |                          |
|                                                                                       | 2019-07-01<br>2020-06-30 | 2018-07-01<br>2019-06-30 |
| Styrelsearvoden                                                                       | -4 000                   | -4 000                   |
| Sammanträdesarvoden                                                                   | -9 000                   | -7 500                   |
| Arvode till övriga förtroendevalda och uppdragstagare                                 | -1 200                   | -1 200                   |
| Sociala kostnader                                                                     | -3 019                   | -3 294                   |
| Summa personalkostnader                                                               | -17 219                  | -15 994                  |
| Medelantalet anställda har under året varit 0 personer.                               |                          |                          |
| Not 7 Av- och nedskrivningar av materiella-<br>och immateriella anläggningstillgångar |                          |                          |
|                                                                                       | 2019-07-01<br>2020-06-30 | 2018-07-01<br>2019-06-30 |
| Avskrivning Byggnader                                                                 | -277 238                 | -277 230                 |
| Avskrivning Markanläggningar                                                          | -705                     | 0                        |
| Avskrivningar tillkommande utgifter                                                   | -47 295                  | -47 288                  |
| Summa av- och nedskrivningar av materiella och immateriella<br>anläggningstillgångar  | -325 238                 | -324 518                 |
| Not 8 Resultat från övriga finansiella anläggningstillgångar                          | 2019-07-01               | 2018-07-01               |
| ·                                                                                     | 2020-06-30               | 2019-06-30               |
| Utdelning på andelar i Intresseföreningen                                             | 0                        | 8 688                    |
|                                                                                       |                          |                          |

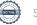

### Not 9 Byggnader och mark

| Anskaffningsvärden                                                                      | 2020-06-30                                                                                                    | 2019-06-30 |
|-----------------------------------------------------------------------------------------|----------------------------------------------------------------------------------------------------|------------|
| Vid årets början                                                                        | Andrew Marketon Construction Construction Construction Construction Construction Construction Construction Cons |            |
| Byggnader                                                                               | 21 258 606                                                                                                    | 21 258 606 |
| Mark                                                                                    | 40 000                                                                                                    | 40 000     |
| Tillkommande utgifter                                                                   | 1 170 062                                                                                                    | 1 170 062  |
| Markanläggning                                                                          | 0                                                                                                    | 0          |
|                                                                                         | 22 468 668                                                                                                    | 22 468 668 |
| Årets anskaffningar                                                                     |                                                                                                    |            |
| Markanläggning                                                                          | 169 125                                                                                                    | 0          |
|                                                                                         | 169 125                                                                                                    | 0          |
| Summa anskaffningsvärde vid årets slut                                                  | 22 637 793                                                                                                    | 22 468 668 |
| Ackumulerade avskrivningar enligt plan<br>Vid årets början                              |                                                                                                    |            |
| Byggnader                                                                               | -4 426 589                                                                                                    | -4 149 359 |
| Tillkommande utgifter                                                                   | -513 331                                                                                                    | -466 044   |
| Markanläggningar                                                                        | 0                                                                                                    |            |
|                                                                                         | -4 939 920                                                                                                    | -4 615 403 |
| Årets avskrivningar                                                                     |                                                                                                    |            |
| Årets avskrivning byggnader                                                             | -277 238                                                                                                    | -277 230   |
| Årets avskrivning tillkommande utgifter                                                 | -47 295                                                                                                    | -47 288    |
| Årets avskrivning markanläggningar                                                      | -705                                                                                                    |            |
|                                                                                         | -325 238                                                                                                    | -324 518   |
| Summa ackumulerade avskrivningar vid årets slut<br>Ackumulerade upp- och nedskrivningar | -5 265 158                                                                                                    | -4 939 921 |
| Ingående nedskrivningar                                                                 | -5 188 360                                                                                                    | -5 188 360 |
|                                                                                         | -5 188 360                                                                                                    | -5 188 360 |
| Restvärde enligt plan vid årets slut<br>/arav                                           | 12 184 274                                                                                                    | 12 340 387 |
| Byggnader                                                                               | 11 366 419                                                                                                    | 11 643 657 |
| Mark                                                                                    | 40 000                                                                                                    | 40 000     |
| Tillkommande utgifter                                                                   | 609 435                                                                                                    | 656 730    |
| Markanläggningar                                                                        | 168 420                                                                                                    |            |
| axeringsvärden                                                                          |                                                                                                    |            |
| Bostäder                                                                                | 39 000 000                                                                                                    | 39 000 000 |
| Lokaler                                                                                 | 26 000                                                                                                    | 26 000     |
| Totalt taxeringsvärde                                                                   | 39 026 000                                                                                                    | 39 026 000 |
| varav byggnader                                                                         | 28 026 000                                                                                                    | 28 026 000 |
| varav mark                                                                              | 11 000 000                                                                                                    | 11 000 000 |

| Not 10 / | Andra | lånafristia | a fordringar |
|----------|-------|-------------|--------------|
|----------|-------|-------------|--------------|

|                                                                  | 2020-06-30 | 2019-06-30 |
|------------------------------------------------------------------|------------|------------|
| 180 st Garantikapitalbevis á 500kr i Intresseföreningen          | 90 000     | 90 000     |
| Garantikapital                                                   | 500        | 500        |
| Summa andra långfristiga fordringar                              | 90 500     | 90 500     |
| Not 11 Övriga fordringar                                         | 2020-06-30 | 2019-06-30 |
| Skattekonto                                                      | 28 793     | 21 136     |
|                                                                  | 20 173     | 21 100     |
| Summa övriga fordringar                                          | 28 793     | 21 136     |
| Not 12 Förutbetalda kostnader och upplupna intäkter              |            |            |
| ., .                                                             | 2020-06-30 | 2019-06-30 |
| Förutbetalda försäkringspremier                                  | 20 029     | 18 842     |
| Förutbetalda driftkostnader                                      | 0          | 30 169     |
| Förutbetalt förvaltningsarvode                                   | 54 248     | 92 260     |
| Förutbetald kabel-tv-avgift                                      | 18 416     | 17 937     |
| Övriga förutbetalda kostnader och upplupna intäkter              | 823        | 0          |
| Summa förutbetalda kostnader och upplupna intäkter               | 93 515     | 159 208    |
| Not 13 Kassa och bank                                            |            |            |
|                                                                  | 2020-06-30 | 2019-06-30 |
| Handkassa                                                        | 1 000      | 1 000      |
| Transaktionskonto                                                | 2 259 032  | 1 932 882  |
| Summa kassa och bank                                             | 2 260 032  | 1 933 882  |
| Not 14 Övriga skulder till kreditinstitut                        |            |            |
| _                                                                | 2020-06-30 | 2019-06-30 |
| Inteckningslån                                                   | 14 211 971 | 14 503 191 |
| Nästa års amortering på långfristiga skulder till kreditinstitut | -291 000   | -231 000   |
| Långfristig skuld vid årets slut                                 | 13 920 971 | 14 272 191 |

Tabell och kommentar nedan anges i hela kronor.

| Kreditgivare | Räntesats <sup>*</sup> | Villkorsändringsdag | Ing.skuld     | Nya lån/<br>Omsatta lån | Årets amorteringar | Utg.skuld     |
|--------------|------------------------|---------------------|---------------|-------------------------|--------------------|---------------|
| STADSHYPOTEK | 1,37%                  | 2020-03-30          | 2 412 100,00  | 2 412 100,00            | 138 000,00         | 0,00          |
| STADSHYPOTEK | 0,95%                  | 2024-12-01          | 0,00          | 2 412 100,00            | 0,00               | 2 274 100,00  |
| SWEDBANK     | 1,34%                  | 2020-06-30          | 2 954 100,00  | -2 894 100,00           | 60 000,00          | 0,00          |
| STADSHYPOTEK | 0,98%                  | 2025-06-30          | 0,00          | 2 894 100,00            | 0,00               | 2 894 100,00  |
| SWEDBANK     | 1,61%                  | 2020-11-25          | 3 538 000,00  | 0,00                    | 20 000,00          | 3 518 000,00  |
| STADSHYPOTEK | 1,53%                  | 2022-12-01          | 2 681 264,00  | 0,00                    | 73 220,00          | 2 608 044,00  |
| SEB          | 1,25%                  | 2023-08-28          | 2 917 727,00  | 0,00                    | 0,00               | 2 917 727,00  |
| Summa        |                        |                     | 14 503 191,00 | 0,00                    | 291 220,00         | 14 211 971,00 |

<sup>\*</sup>Senast kända räntesatser

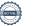

Under nästa räkenskapsår ska föreningen amortera 291 000 kr varför den delen av skulden betraktas som kortfristig skuld. Av den långfristiga skulden förfaller 1 164 000 kr till betalning mellan 2 och 5 år efter balansdagen. Resterande skuld 13 047 971 kr förfaller till betalning senare än 5 år efter balansdagen.

Enligt lånespecifikationen ovan finns ett lån med villkorsändringsdag under år 2020-2021 (nästkommande räkenskapsår). Detta lån ska normalt redovisas som en kortfristiga skuld. Föreningen har emellertid valt att redovisa detta lån som långfristigt, förutom den del som är planerad att amorteras under 2020-2021. Föreningen har inte fått några indikationer på att lånet inte kommer att omsättas/förlängas.

Om lånet skulle redovisas som kortfristiga skuld skulle det ge en felaktig bild av föreningens likviditet.

#### Not 15 Övriga skulder

|                                    | 2020-06-30 | 2019-06-30 |
|------------------------------------|------------|------------|
| Medlemmarnas reparationsfonder     | 24 523     | 24 523     |
| Skuld sociala avgifter och skatter | 6 796      | 0          |
| Avräkning hyror och avgifter       | 0          | 420        |
| Summa övriga skulder               | 31 319     | 24 943     |

#### Not 16 Upplupna kostnader och förutbetalda intäkter

|                                                     | 2020-06-30 | 2019-06-30 |
|-----------------------------------------------------|------------|------------|
| Upplupna räntekostnader                             | 203        | 0          |
| Upplupna kostnader för reparationer och underhåll   | 23 068     | 8 069      |
| Upplupna elkostnader                                | 9 262      | 13 055     |
| Upplupna vattenavgifter                             | 30 378     | 29 804     |
| Upplupna värmekostnader                             | 75 576     | 68 198     |
| Upplupna kostnader för renhållning                  | 17 530     | 17 264     |
| Upplupna kostnader för administration               | 0          | 3 894      |
| Upplupna revisionsarvoden                           | 13 125     | 14 800     |
| Övriga upplupna kostnader och förutbetalda intäkter | 33 884     | 0          |
| Förutbetalda hyresintäkter och årsavgifter          | 212 978    | 213 622    |
| Summa upplupna kostnader och förutbetalda intäkter  | 416 004    | 368 706    |

| Not 17 Ställda säkerheter | 2020-06-30 | 2019-06-30 |
|---------------------------|------------|------------|
| Fastighetsinteckningar    | 18 857 000 | 18 857 000 |

#### Not 18 Eventualförpliktelser

Föreningen har inte identifierat några eventualförpliktelser

#### Not 19 Väsentliga händelser efter räkenskapsåret utgång

Sedan räkenskapsårets utgång har inga händelser, som i väsentlig grad påverkar föreningens ekonomiska ställning, inträffat.

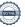

#### Styrelsens underskrifter

Auktoriserad revisor

Thomas Cederström Ulf Samuelsson KPMG AB Sara Ryfors Anna Christiansson Auktoriserad revisor

KPMG AB

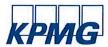

# Revisionsberättelse

Till föreningsstämman i RB Brf Boråshus nr 5, org. nr 764500-3711

#### Rapport om årsredovisningen

#### Uttalanden

Vi har utfört en revision av årsredovisningen för RB Brf Boråshus nr 5 för räkenskapsåret 2019-07-01—2020-06-30.

Enligt vår uppfattning har årsredovisningen upprättats i enlighet med årsredovisningslagen och ger en i alla väsentliga avseenden rättvisande bild av föreningens finansiella ställning per den 30 juni 2020 och av dess finansiella resultat för räkenskapsåret enligt årsredovisningslagen. Förvaltningsberättelsen är förenlig med årsredovisningens övriga delar.

Vi tillstyrker därför att föreningsstämman fastställer resultaträkningen och balansräkningen.

#### Grund för uttalanden

Vi har utfört revisionen enligt International Standards on Auditing (ISA) och god revisionssed i Sverige. Vårt ansvar enligt dessa standarder beskrivs närmare i avsnittet Revisorns ansvar. Vi är oberoende i förhållande till föreningen enligt god revisorssed i Sverige och har i övrigt fullgjort vårt yrkesetiska ansvar enligt dessa krav.

Vi anser att de revisionsbevis vi har inhämtat är tillräckliga och ändamålsenliga som grund för våra uttalanden.

#### Styrelsens ansvar

Det är styrelsen som har ansvaret för att årsredovisningen upprättas och att den ger en rättvisande bild enligt årsredovisningslagen. Styrelsen ansvarar även för den interna kontroll som den bedömer är nödvändig för att upprätta en årsredovisning som inte innehåller några väsentliga felaktigheter, vare sig dessa beror på oegentligheter eller misstag.

Vid upprättandet av årsredovisningen ansvarar styrelsen för bedömningen av föreningens förmåga att fortsätta verksamheten. Den upplyser, när så är tillämpligt, om förhållanden som kan påverka förmågan att fortsätta verksamheten och att använda antagandet om fortsatt drift. Antagandet om fortsatt drift tillämpas dock inte om beslut har fattats om att avveckla verksamheten.

#### Revisorns ansvar

Våra mål är att uppnå en rimlig grad av säkerhet om huruvida årsredovisningen som helhet inte innehåller några väsentliga felaktigheter, vare sig dessa beror på oegentligheter eller misstag, och att lämna en revisionsberättelse som innehåller våra uttalanden. Rimlig säkerhet är en hög grad av säkerhet, men är ingen garanti för att en revision som utförs enligt ISA och god revisionssed i Sverige alltid kommer att upptäcka en väsentlig felaktighet om en sådan finns. Felaktigheter kan uppstå på grund av oegentligheter eller misstag och anses vara väsentliga om de enskilt eller tillsammans rimligen kan förväntas påverka de ekonomiska beslut som användare fattar med grund i årsredovisningen.

Som del av en revision enligt ISA använder vi professionellt omdöme och har en professionellt skeptisk inställning under hela revisionen. Dessutom:

- identifierar och bedömer vi riskerna för väsentliga felaktigheter i årsredovisningen, vare sig dessa beror på oegentligheter eller misstag, utformar och utför granskningsåtgärder bland annat utifrån dessa risker och inhämtar revisionsbevis som är tillräckliga och ändamålsenliga för att utgöra en grund för våra uttalanden. Risken för att inte upptäcka en väsentlig felaktighet till följd av oegentligheter är högre än för en väsentlig felaktighet som beror på misstag, eftersom oegentligheter kan innefatta agerande i maskopi, förfalskning, avsiktliga utelämnanden, felaktig information eller åsidosättande av intern kontroll.
- skaffar vi oss en förståelse av den del av föreningens interna kontroll som har betydelse för vår revision för att utforma granskningsåtgärder som är lämpliga med hänsyn till omständigheterna, men inte för att uttala oss om effektiviteten i den interna kontrollen.

- utvärderar vi lämpligheten i de redovisningsprinciper som används och rimligheten i styrelsens uppskattningar i redovisningen och tillhörande upplysningar.
- drar vi en slutsats om lämpligheten i att styrelsen använder antagandet om fortsatt drift vid upprättandet av årsredovisningen. Vi drar också en slutsats, med grund i de inhämtade revisionsbevisen, om huruvida det finns någon väsentlig osäkerhetsfaktor som avser sådana händelser eller förhållanden som kan leda till betydande tvivel om föreningens förmåga att fortsätta verksamheten. Om vi drar slutsatsen att det finns en väsentlig osäkerhetsfaktor, måste vi i revisionsberättelsen fästa uppmärksamheten på upplysningarna i årsredovisningen om den väsentliga osäkerhetsfaktorn eller, om sådana upplysningar är otillräckliga, modifiera uttalandet om årsredovisningen. Våra slutsatser baseras på de revisionsbevis som inhämtas fram till datumet för revisionsberättelsen. Dock kan framtida händelser eller förhållanden göra att en förening inte längre kan fortsätta verksamheten.
- utvärderar vi den övergripande presentationen, strukturen och innehållet i årsredovisningen, däribland upplysningarna, och om årsredovisningen återger de underliggande transaktionerna och händelserna på ett sätt som ger en rättvisande bild.

Vi måste informera styrelsen om bland annat revisionens planerade omfattning och inriktning samt tidpunkten för den. Vi måste också informera om betydelsefulla iakttagelser under revisionen, däribland de eventuella betydande brister i den interna kontrollen som vi identifierat.

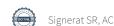

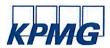

#### Rapport om andra krav enligt lagar och andra författningar

#### Uttalanden

Utöver vår revision av årsredovisningen har vi även utfört en revision av styrelsens förvaltning för RB Brf Boråshus nr 5 för räkenskapsåret 2019-07-01—2020-06-30 samt av förslaget till dispositioner beträffande föreningens vinst eller förlust.

Vi tillstyrker att föreningsstämman behandlar förlusten enligt förslaget i förvaltningsberättelsen och beviljar styrelsens ledamöter ansvarsfrihet för räkenskapsåret.

#### Grund för uttalanden

Vi har utfört revisionen enligt god revisionssed i Sverige. Vårt ansvar enligt denna beskrivs närmare i avsnittet Revisorns ansvar. Vi är oberoende i förhållande till föreningen enligt god revisorssed i Sverige och har i övrigt fullgjort vårt yrkesetiska ansvar enligt dessa krav.

Vi anser att de revisionsbevis vi har inhämtat är tillräckliga och ändamålsenliga som grund för våra uttalanden.

#### Styrelsens ansvar

Det är styrelsen som har ansvaret för förslaget till dispositioner beträffande föreningens vinst eller förlust. Vid förslag till utdelning innefattar detta bland annat en bedömning av om utdelningen är försvarlig med hänsyn till de krav som föreningens verksamhetsart, omfattning och risker ställer på storleken av föreningens egna kapital, konsolideringsbehov, likviditet och ställning i övrigt.

Styrelsen ansvarar för föreningens organisation och förvaltningen av föreningens angelägenheter. Detta innefattar bland annat att fortlöpande bedöma föreningens ekonomiska situation och att tillse att föreningens organisation är utformad så att bokföringen, medelsförvaltningen och föreningens ekonomiska angelägenheter i övrigt kontrolleras på ett betryggande sätt.

#### Revisorns ansvar

Vårt mål beträffande revisionen av förvaltningen, och därmed vårt uttalande om ansvarsfrihet, är att inhämta revisionsbevis för att med en rimlig grad av säkerhet kunna bedöma om någon styrelseledamot i något väsentligt avseende:

- företagit någon åtgärd eller gjort sig skyldig till någon försummelse som kan föranleda ersättningsskyldighet mot föreningen, eller
- på något annat sätt handlat i strid med bostadsrättslagen, tilllämpliga delar av lagen om ekonomiska föreningar, årsredovisningslagen eller stadgarna.

Vårt mål beträffande revisionen av förslaget till dispositioner av föreningens vinst eller förlust, och därmed vårt uttalande om detta, är att med rimlig grad av säkerhet bedöma om förslaget är förenligt med bostadsrättslagen.

Rimlig säkerhet är en hög grad av säkerhet, men ingen garanti för att en revision som utförs enligt god revisionssed i Sverige alltid kommer att upptäcka åtgärder eller försummelser som kan föranleda ersättningsskyldighet mot föreningen, eller att ett förslag till dispositioner av föreningens vinst eller förlust inte är förenligt med bostadsrättslagen.

Göteborg den

KPMG AB

Anna Christiansson Auktoriserad revisor Sara Ryfors

Auktoriserad revisor

Som en del av en revision enligt god revisionssed i Sverige använder vi professionellt omdöme och har en professionellt skeptisk inställning under hela revisionen. Granskningen av förvaltningen och förslaget till dispositioner av föreningens vinst eller förlust grundar sig främst på revisionen av räkenskaperna. Vilka tillkommande granskningsåtgärder som utförs baseras på vår professionella bedömning med utgångspunkt i risk och väsentlighet. Det innebär att vi fokuserar granskningen på sådana åtgärder, områden och förhållanden som är väsentliga för verksamheten och där avsteg och överträdelser skulle ha särskild betydelse för föreningens situation. Vi går igenom och prövar fattade beslut, beslutsunderlag, vidtagna åtgärder och andra förhållanden som är relevanta för vårt uttalande om ansvarsfrihet. Som underlag för vårt uttalande om styrelsens förslag till dispositioner beträffande föreningens vinst eller förlust har vi granskat om förslaget är förenligt med bostadsrättslagen.

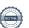

### Att bo i BRF

En bostadsrättsförening är en ekonomisk förening där de boende tillsammans äger bostadsrättsföreningens byggnader och mark. Marken kan alternativt innehas med tomträtt. Som ägare till en bostadsrätt äger du rätten att bo i lägenheten. Tillsammans med övriga medlemmar i föreningen har du ansvar för fastigheten du bor i. Rättigheter och skyldigheter gentemot föreningen delas av de boende. Det unika med bostadsrätt är att man gemensamt bestämmer och tar ansvar för sin boendemiljö. Det här engagemanget skapar sammanhållning och trivsel, samtidigt som kostnaderna för t ex löpande skötsel, drift och underhåll kan hållas nere.

Som boende i en bostadsrättsförening har du stora möjligheter att påverka ditt boende. På föreningsstämman kan du påverka de beslut som tas i föreningen. Där väljs också styrelse för bostadsrättsföreningen. Styrelsen har ett stort ansvar för föreningens operativa verksamhet och fastställer också årsavgiften så att den täcker föreningens kostnader. Du kan påverka vilka frågor som ska behandlas genom din rätt som medlem att lämna motioner till stämman. Alla motioner som lämnats in i tid behandlas av stämman. Alla medlemmar har rätt att motionera i frågor de vill att stämman ska behandla.

Som bostadsrättshavare har man nyttjanderätt till sin bostad på obegränsad tid. Man har också vårdplikt av bostaden och ska på egen bekostnad hålla allt som finns inuti lägenheten i gott skick. Bostadsrätten kan säljas, ärvas eller överlåtas på samma sätt som andra tillgångar. En bostadsrättshavare bekostar själv sin hemförsäkring som bör kompletteras med ett s.k. bostadsrättstillägg, om inte detta tecknats kollektivt av föreningen. Bostadsrättstillägget omfattar det utökade underhållsansvaret som bostadsrättshavaren har enligt bostadsrättslagen och stadgarna.

#### Riksbyggen förvaltar

Riksbyggen arbetar på uppdrag av bostadsrättsföreningen med hela eller delar av fastighetsförvaltningen. Det är styrelsens som bestämmer vad som ska ingå i förvaltningsuppdraget. Riksbyggen är ett kooperativt folkrörelseföretag och en ekonomisk förening, med bostadsrättsföreningar och byggfackliga organisationer som största andelsägare. Riksbyggen utvecklar, bygger och förvaltar bostäder med huvudinriktning på bostadsrätter. Vi är ett serviceföretag som erbjuder bostadsrättsföreningar ett heltäckande förvaltningskoncept med ekonomisk förvaltning, teknisk förvaltning, fastighetsservice och fastighetsutveckling. Riksbyggen genomför också gemensamma upphandlingar av olika tjänster t .ex fastighetsel och försäkringar som de bostadsrättsföreningar som är kunder hos Riksbyggen kan nyttja. Riksbyggens verksamhet är i sin helhet kvalitets- och miljöcertifierade enligt ISO 9001 och ISO 14001. Certifikaten är utfärdade av ett oberoende certifieringsorgan eftersom vi tycker att det är viktigt att våra kunder tryggt kan förlita sig på att vi har den kapacitet och kunskap som krävs för att fullgöra våra åtaganden. Vi arbetar också hela tiden aktivt för att minska vår påverkan på miljön.

Riksbyggen verkar för bostadsrätten som boendeform och för allas rätt till ett bra boende.

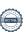

### Riksbyggen BRF Boråshus nr 5

Årsredovisningen är upprättad av styrelsen för Riksbyggen BRF Boråshus nr 5 i samarbete med Riksbyggen

Riksbyggen arbetar på uppdrag från bostadsrättsföreningar och fastighetsbolag med ekonomisk förvaltning, teknisk förvaltning, fastighetsservice samt fastighetsutveckling.

Årsredovisningen är en handling som ger både långivare och köpare bra möjligheter att bedöma föreningens ekonomi. Spara därför alltid årsredovisningen.

FÖR MER INFORMATION: 0771-860 860 www.riksbyggen.se

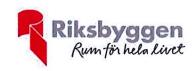

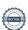

#### Verifikat

Transaktion 09222115557436549242

#### Dokument

#### ÅR för digital signering

Huvuddokument 23 sidor Startades 2020-10-20 11:23:42 CEST (+0200) av Riksbyggen (R) Färdigställt 2020-10-20 13:28:43 CEST (+0200)

#### Initierare

#### Riksbyggen (R)

Riksbyggen Org. nr 702001-7781 noreply@riksbyggen.se

#### Signerande parter

#### Sara Ryfors (SR)

RBF Boråshus nr 5 (Auktoriserad revisor, KPMG AB) Sara.Ryfors@kpmg.se

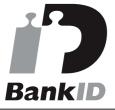

Namnet som returnerades från svenskt BankID var "Sara Ryfors"

Signerade 2020-10-20 13:13:04 CEST (+0200)

#### Anna Christiansson (AC)

RBF Boråshus nr 5 (Auktoriserad revisor, KPMG AB) anna.christiansson@kpmg.se

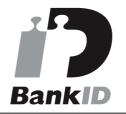

Namnet som returnerades från svenskt BankID var "ANNA CHRISTIANSSON" Signerade 2020-10-20 13:28:43 CEST (+0200)

Detta verifikat är utfärdat av Scrive. Information i kursiv stil är säkert verifierad av Scrive. Se de dolda bilagorna för mer information/bevis om detta dokument. Använd en PDF-läsare som t ex Adobe Reader som kan visa dolda bilagor för att se bilagorna. Observera att om dokumentet skrivs ut kan inte integriteten i papperskopian bevisas enligt nedan och att en vanlig papperutskrift saknar innehållet i de dolda bilagorna. Den digitala signaturen (elektroniska förseglingen) säkerställer att integriteten av detta dokument, inklusive de dolda bilagorna, kan bevisas matematiskt och oberoende av Scrive. För er bekvämlighet tillhandahåller Scrive även en tjänst för att kontrollera dokumentets integritet automatiskt på: https://scrive.com/verify

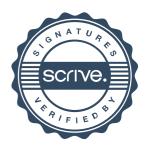